# **НАЦІОНАЛЬНИЙ УНІВЕРСИТЕТ БІОРЕСУРСІВ І ПРИРОДОКОРИСТУВАННЯ УКРАЇНИ**

Кафедра комп'ютерних наук

**ЗАТВЕРДЖУЮ»** екан факультету інформаційних KVNLTF технологій МАЦІЙНИХ ЗА ГЛАЗУНОВА  $2$  $20 \& 3$  p.

«СХВАЛЕНО» на засіданні кафедри комп'ютерних наук Протокол № 12 від « $O/N$  06 2023 p.

Завідувач кафедри Белла ГОЛУБ

"РОЗГЛЯНУТО" Гарант ОП «Інформаційні системи і технології» Гарант ОП (Смолій В.М.)

# **РОБОЧА ПРОГРАМА НАВЧАЛЬНОЇ ДИСЦИПЛІНИ ПРОГРАМУВАННЯ ОСВІТНЬО-ПРОФЕСІЙНА ПРОГРАМА «Інформаційні системи і технології» за спеціальністю 126 «Інформаційні системи і технології»**

галузі знань 12 «Інформаційні технології» **Факультет інформаційних технологій** Розробники: асистент кафедри комп'ютерних наук, к.е.н., Назаренко В.А,

Київ 2023

# **Опис навчальної дисципліни**

# Програмування

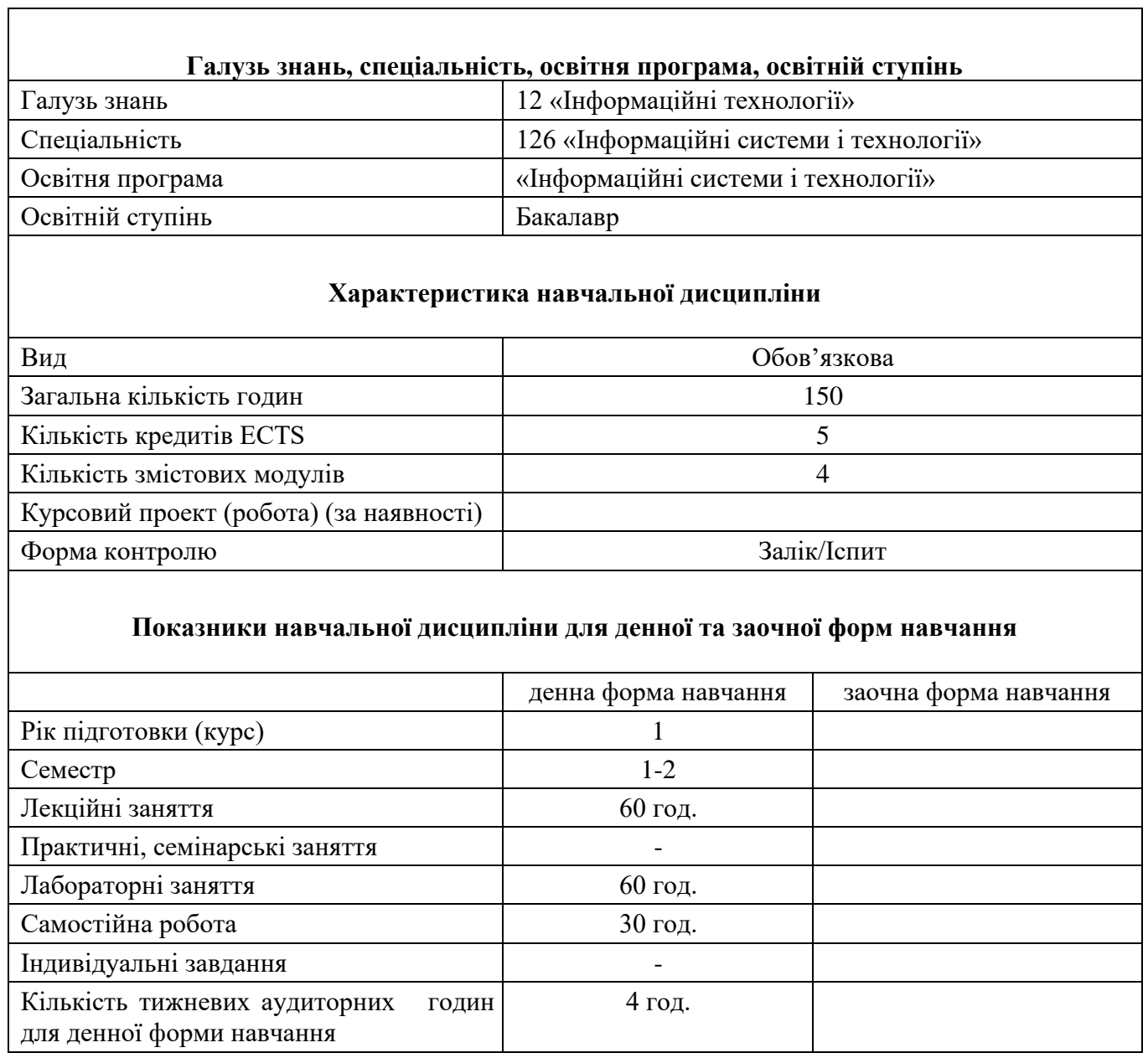

# 1. **Мета та завдання навчальної дисципліни**

Метою викладання дисципліни "Програмування" є отримання студентами знань з області розробки алгоритмів та програмування. Оволодіння такими знаннями дозволить реалізовувати задачі автоматизації обробки інформації, автоматизації керування об'єктами, в тому числі, сільськогосподарськими, за допомогою комп'ютерної техніки. Такі знання майбутній спеціаліст зможе застосовувати як при подальшому навчанні, так і після отримання вищої освіти у своїй професійній діяльності.

Завдання*:*

− визначення алгоритмів;

− технології розробки алгоритмів;

− використання алгоритмічних мов для реалізації розроблених алгоритмів

на персональних комп'ютерах (ПК); − технології розробки програм на мові

С;

− базових конструкцій мови С; вміти:

− розробляти алгоритми лінійної, розгалуженої та циклічної структур;

− розробляти програми на мові С;

− реалізовувати алгоритми на мові С та налагоджувати програми;

− самостійно опановувати нові методи та технології розробки програм.

# *Набуття компетентностей:*

інтегральна компетентність (IK):

загальні компетентності (ЗК): ЗК2; ЗК3; ЗК5; ЗК6; ЗК7; ЗК8; ЗК9; ЗК10; ЗК11; ЗК12

фахові (спеціальні) компетентності (ФК): СК4; СК10

## *Програмні результати навчання (ПРН*): ПР3; ПР6

# 2. **Програма та структура навчальної дисципліни**

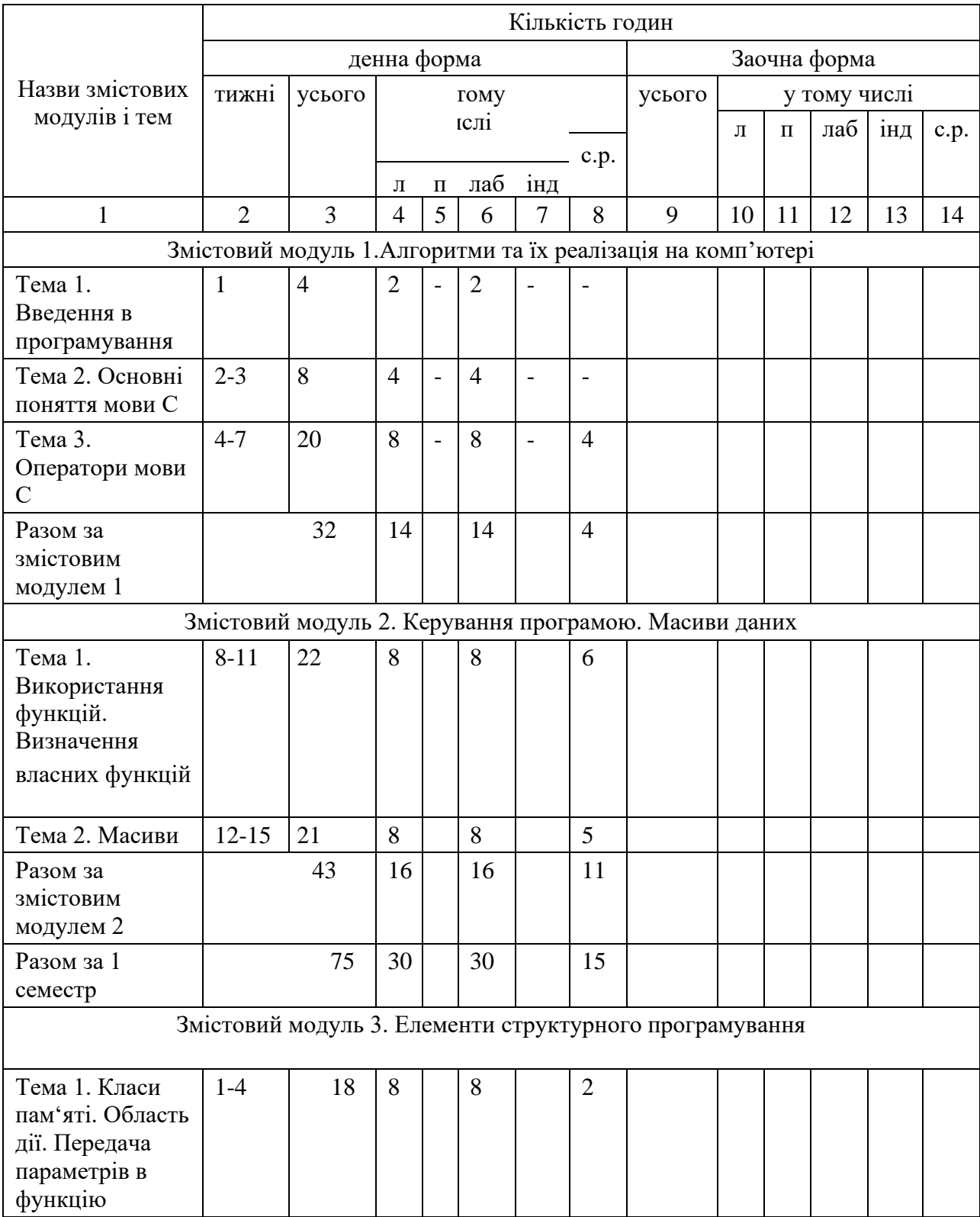

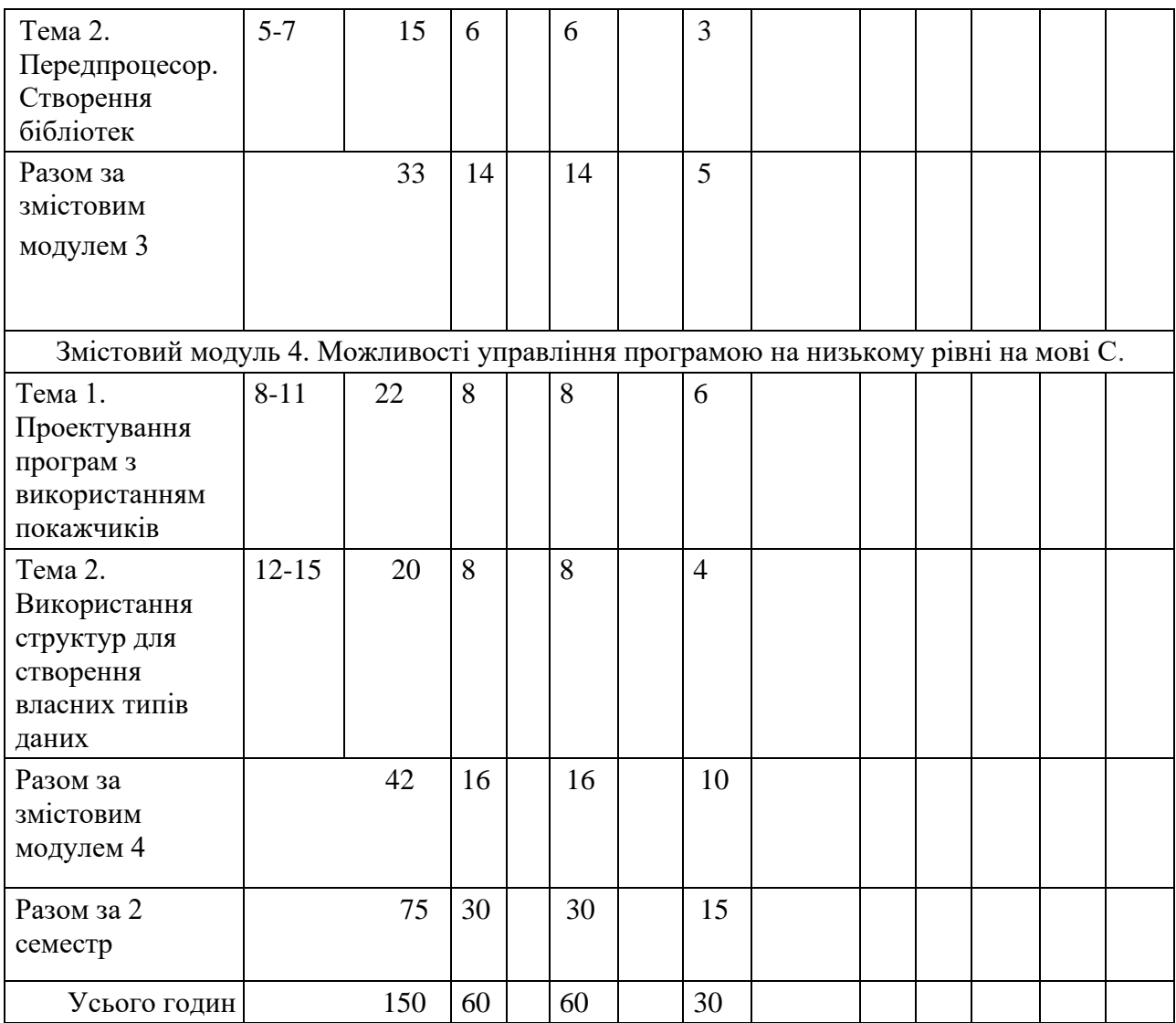

# 3. **Теми семінарських занять**

Не передбачено програмою

# 4. **Теми практичних занять**

Не передбачено програмою

# 5. **Теми лабораторних занять**

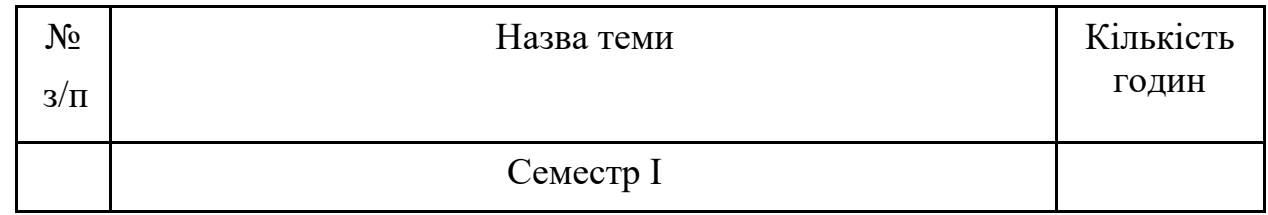

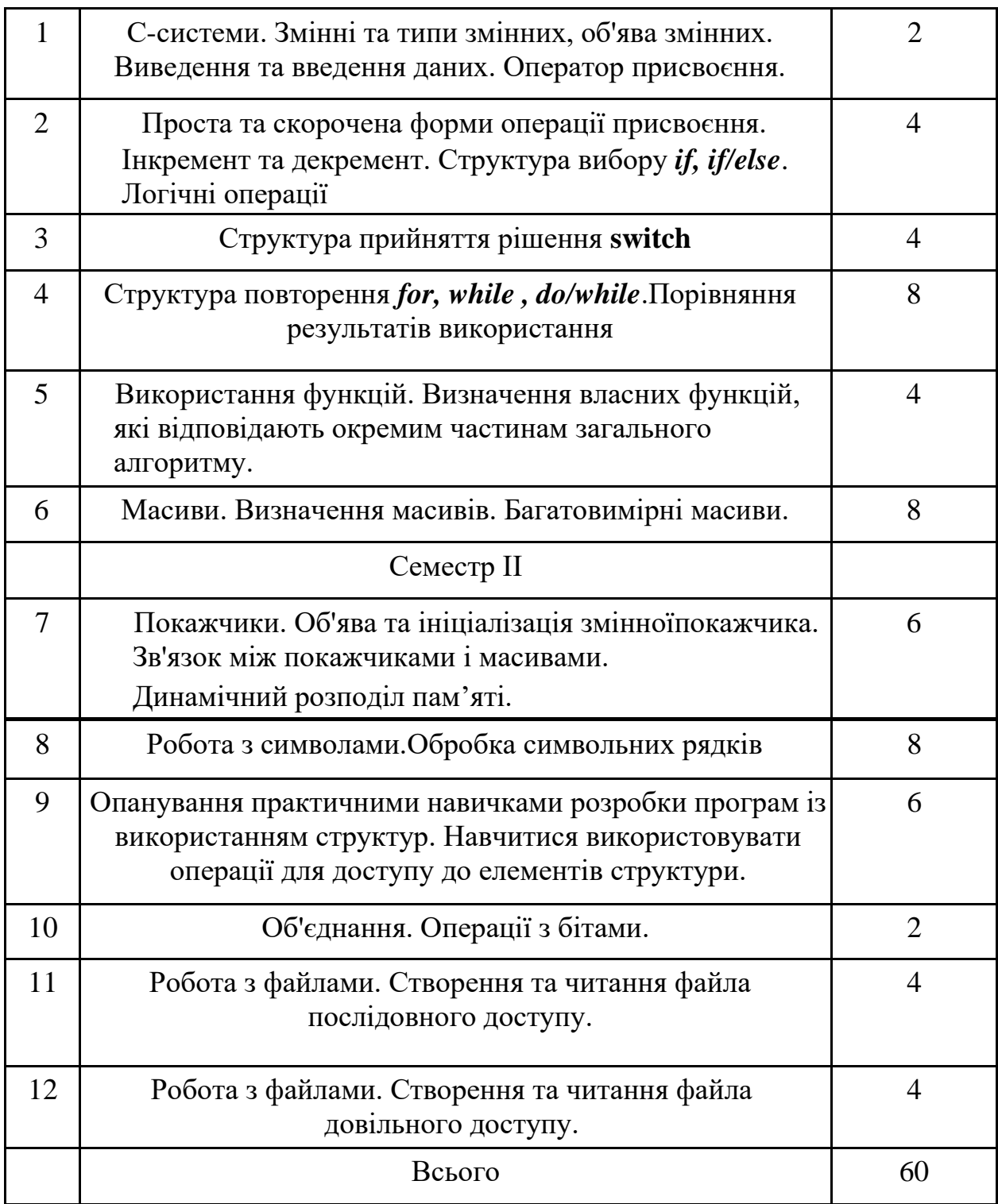

# **6. Теми самостійної роботи**

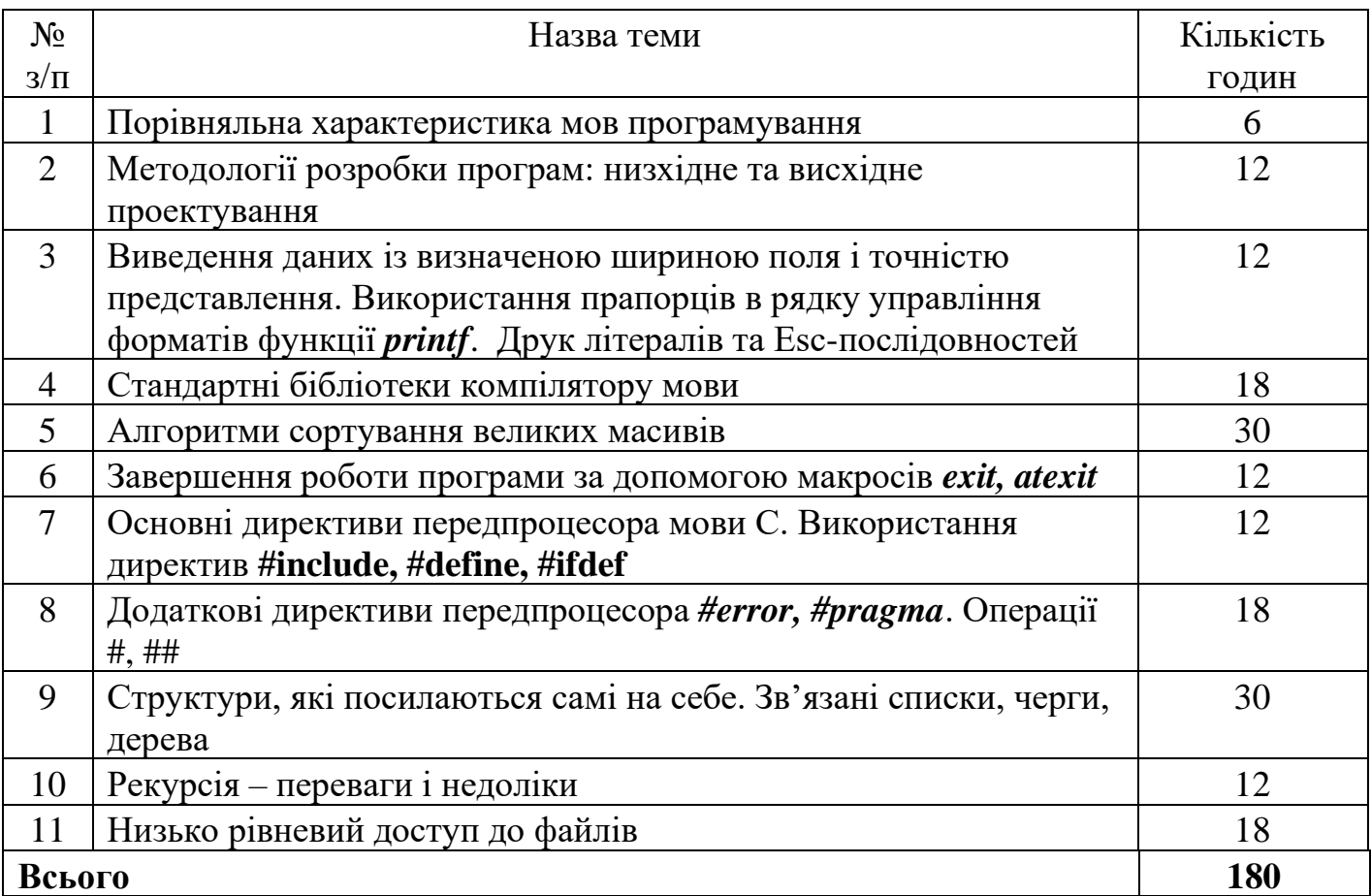

# 7. **Контрольні питання, комплекти тестів для визначення рівня засвоєння знань студентами.**

Контрольні питання

- 1. Поняття алгоритму і програми. Мови програмування.
- 2. Типи змінних. Резервування пам'яті. Ініціалізація змінних. Приклади фрагментів програми.
- 3. Введення даних у мові С. Специфікатори введення.
- 4. Виведення даних у мові С. Специфікатори виведення.
- 5. Управління програмою за допомогою структури з розгалуженням. Одиничний і двійний вибір.
- 6. Логічні операції мови С. Таблиця істинності для логічних операцій.
- 7. Управління програмою за допомогою структури з повторенням. Циклічна структура з визначеною кількістю повторень.
- 8. Управління програмою за допомогою структури з повторенням. Циклічні структури з невизначеною кількістю повторень з передумовою та постумовою.
- 9. Масиви. Об'яв масивів. Ініціалізація масивів. Індексація елементів масиву.
- 10. Символьні масиви у мові С. Ініціалізація символьних масивів. Введення і виведення символьних масивів.
- 11. Покажчики. Об'ява покажчиків. Операції з покажчиками.
- 12. Поняття функції мови С. Заголовок та тіло функції. Прототип функції. Заголовні файли.
- 13. Виклик функції. Інтерфейс функції. Способи повернення результатів роботи функції.
- 14. Зв'язок покажчика з масивом. Арифметика з покажчиками.
- 15. Обробка символьних масивів. Функції для роботи з рядками.
- 16. Структуровані типи даних. Структури. Визначення структури. Об'ява структури. Операції крапка та стрілка.
- 17. Бітові операції. Використання бітових операцій для виконання арифметичних операцій.
- 18. Об'єднання. Визначення об'єднань. Об'ява об'єднань. Використання об'єднань.
- 19. Обробка файлів. Робота із файлами з послідовним доступом.
- 20. Обробка файлів. Робота із файлами з довільним доступом.

# Тестові завдання

**1. Поєднати у пари типи структур алгоритмів та відповідні назви таких структур в реалізації:**

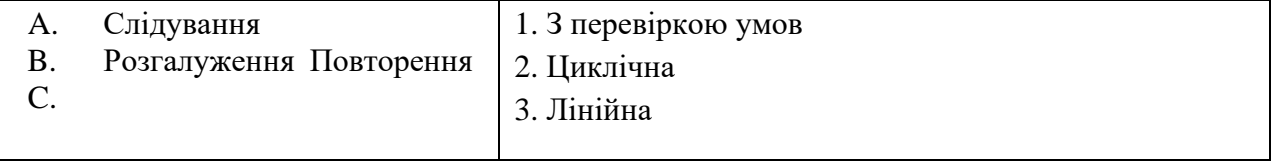

**Правильна відповідь: А-3; В-1;С-2.**

# **2. Поєднати у пари головні поняття процесу програмування та відповідні пояснення:**

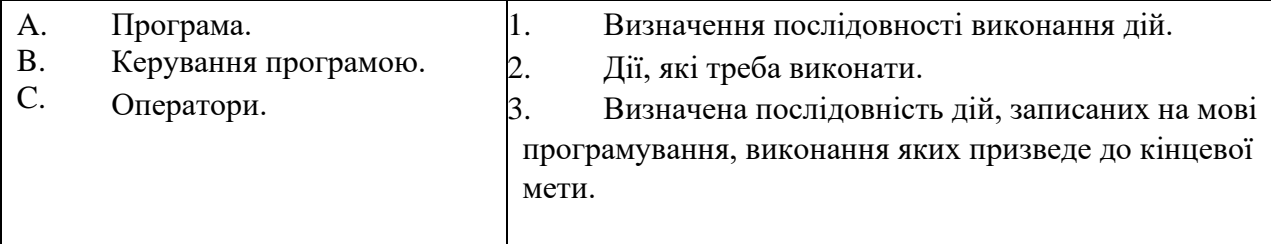

# **Правильна відповідь: А-3; В-1, С-2.**

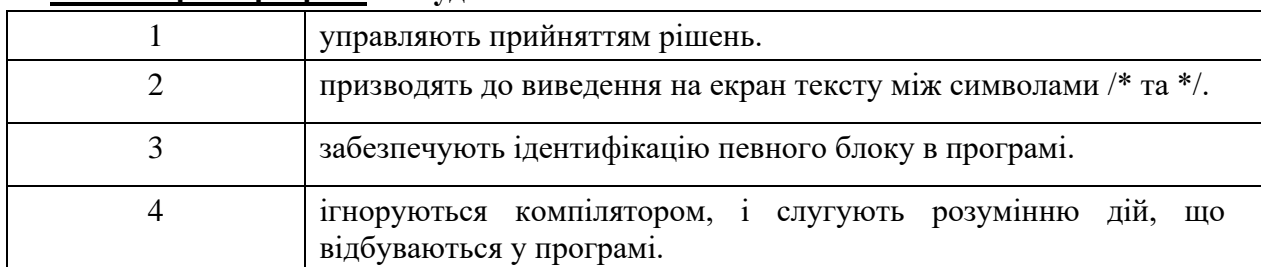

#### **3. Коментарі в програмі на будь-якій мові:**

#### **Правильна відповідь: 4.**

#### **4. Мова програмування С/С++ є представником мови:**

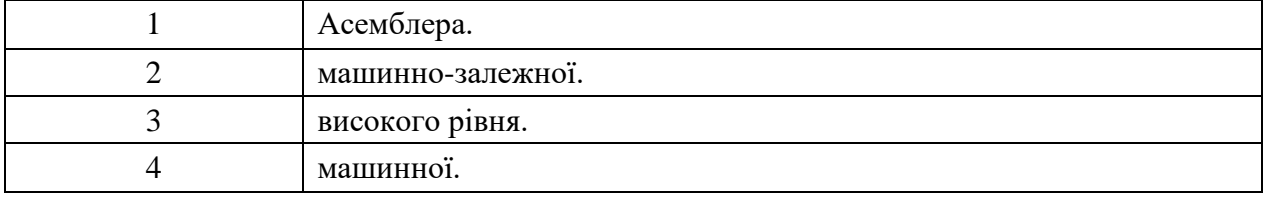

**Правильна відповідь: 3.**

#### **5. Яке поняття пропущене в реченні?**

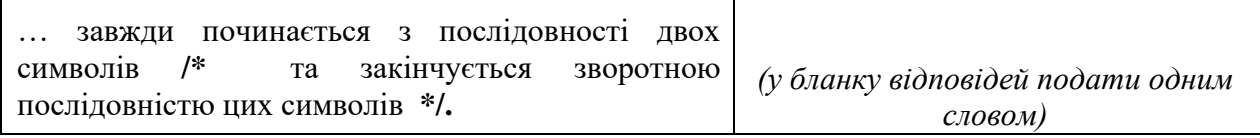

**Правильна відповідь: коментар.**

#### **6. Яке поняття пропущене в реченні?**

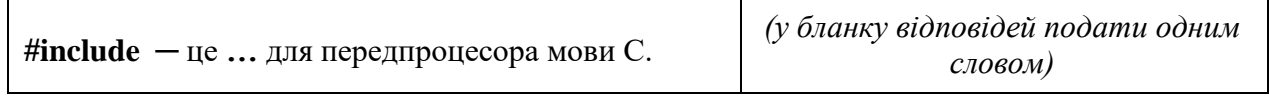

**Правильна відповідь: директива.**

#### **7. Якого типу в мові С буде результат ділення двох цілих чисел?**

*(у бланку відповідей впишіть вірну відповідь)*

**Правильна відповідь: цілого (int).**

#### **8. Що обчислює операція «%» в мові С?**

*(у бланку відповідей впишіть вірну відповідь)*

**Правильна відповідь: залишок від ділення двох цілих чисел.**

### **9. Специфікатор класу пам'яті, який забезпечує збереження значення локальної змінної при повторному виклику функції, позначається ключовим словом:**

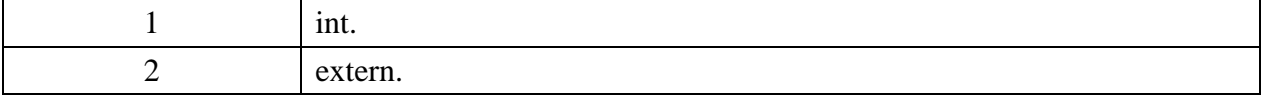

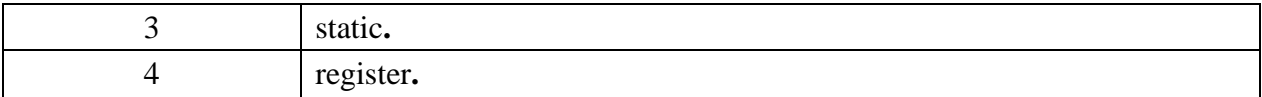

**Правильна відповідь: 3**

# **10. Специфікатор класу пам'яті, який рекомендує компілятору розмістити змінну в регістрі, позначається ключовим словом:**

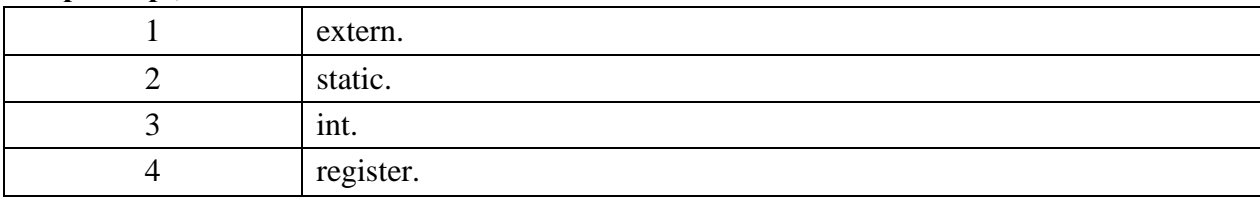

**Правильна відповідь: 4.**

### **11. Поєднати у пари оператор і його пояснення:**

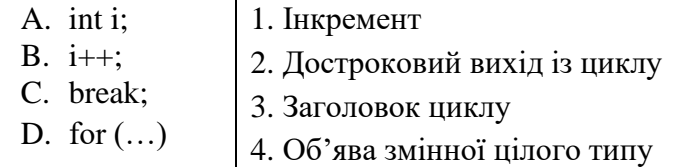

**Правильна відповідь: А-4; В-1; C-2;D-3.**

### **12. Поєднати у пари оператор і його пояснення:**

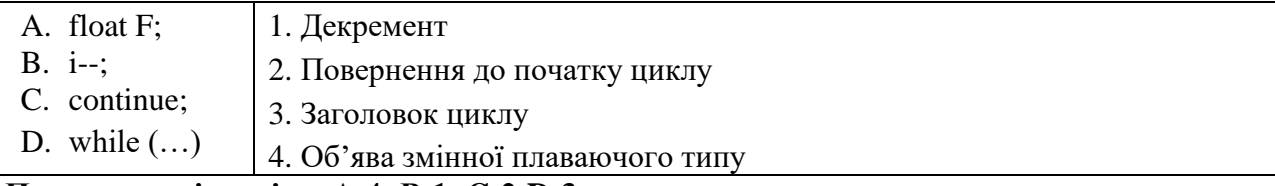

**Правильна відповідь: А-4; В-1; C-2;D-3.**

#### **13. За допомогою якого оператора можна повернути результат роботи функції мови С?**

*(у бланку відповідей впишіть вірну відповідь)*

**Правильна відповідь:** *return***.**

## **14. За допомогою якої операції можна визначити адресу змінної?**

*(у бланку відповідей впишіть вірну відповідь)*

**Правильна відповідь: &.**

#### **15. Усі елементи одного масиву повинні бути:**

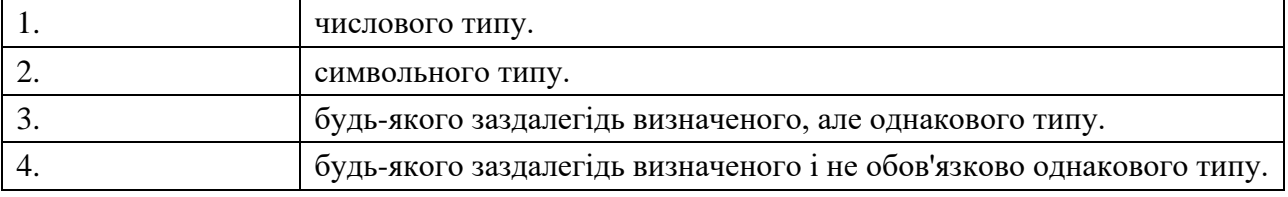

**Правильна відповідь: 3.**

#### **16. Резервування пам'яті для двадцятьох символьних елементів масиву здійснюється оператором:**

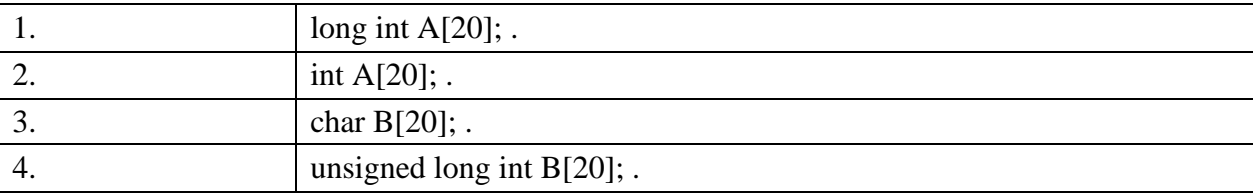

# **Правильна відповідь: 3.**

#### **17. Що пропущено в реченні?**

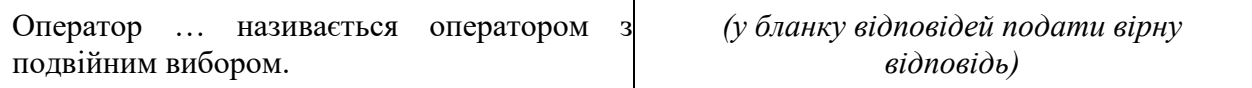

#### **Правильна відповідь: if/else.**

#### **18. Що пропущено в реченні?**

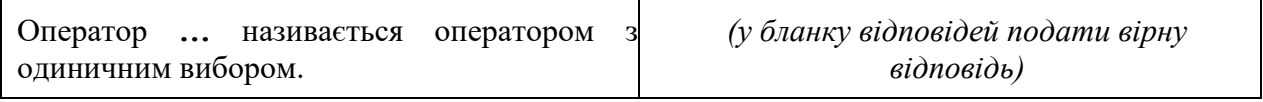

**Правильна відповідь: if.**

# **19. Нехай i=1, j=2, k=3 i m=2. Виведення на екран числа 1 буде результатом виконання оператора:**

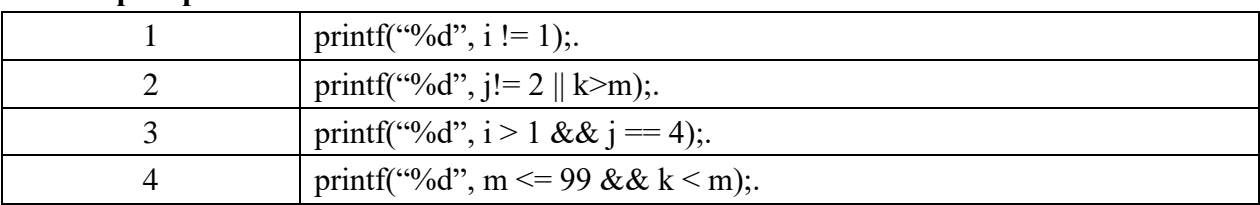

**Правильна відповідь:2.**

# **20. Нехай i=1, j=2, k=3 i m=2. Виведення на екран числа 0 буде результатом виконання оператора:**

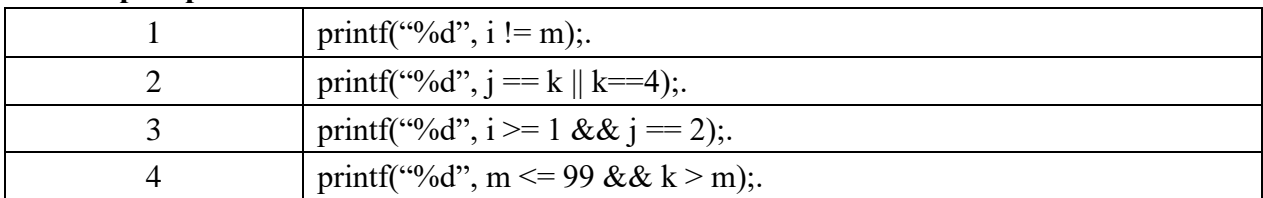

#### **Правильна відповідь: 2.**

#### **21. Вкажіть пропущені вирази:**

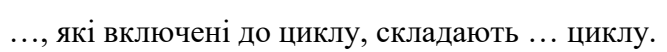

*(у бланку відповідей подати двома словами, розділеними комами)*

**Правильна відповідь: оператори, тіло.**

#### **22. Вкажіть пропущені вирази:**

*for (вираз1; вираз2; вираз3) тіло циклу* **,** де *вираз1* … змінну керування циклом, *вираз2* є умовою …*, вираз3* вказує, як змінюється змінна керування циклом.

**Правильна відповідь: ініціює, продовження циклу.**

# **23. Для зчитування одного запису із файлу послідовного доступу в програмі на мові С використовується функція:**

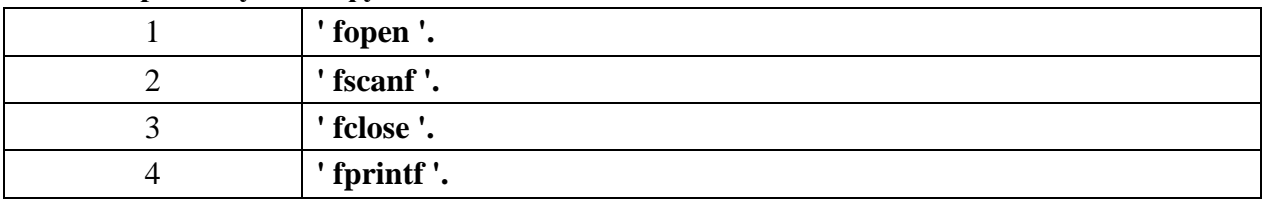

**Правильна відповідь:2.**

# **24. Для записування одного запису у файл довільного доступу в програмі на мові С використовується функція:**

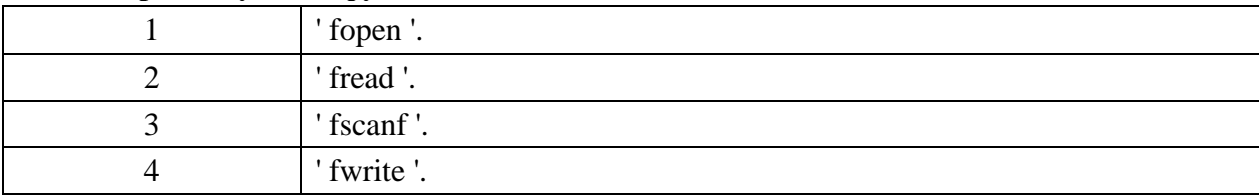

#### **Правильна відповідь:4.**

#### **25. Блок-схема якого оператора мови С зображена на рисунку?**

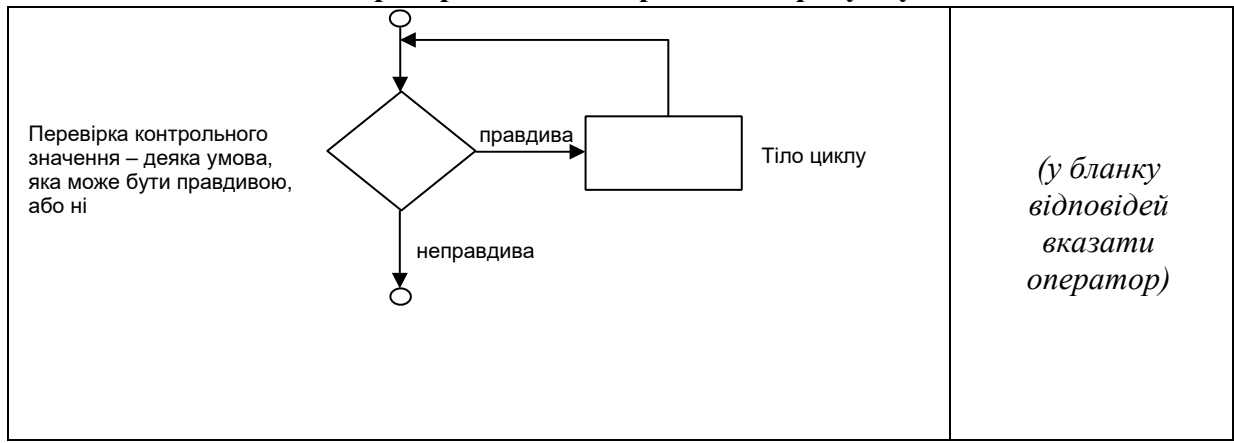

**Правильна відповідь:** *while***.**

# **26. Блок-схема якого оператора мови С зображена на рисунку?**

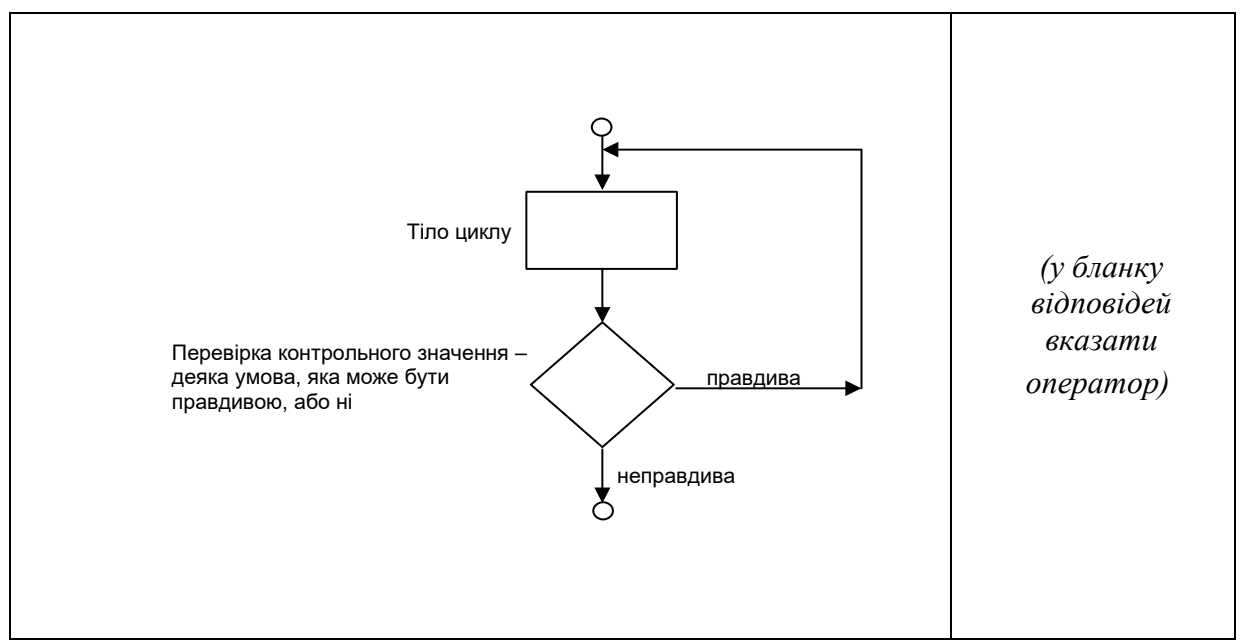

**Правильна відповідь:** *do/while***.**

#### **27. Функція** *malloc* **повертає:**

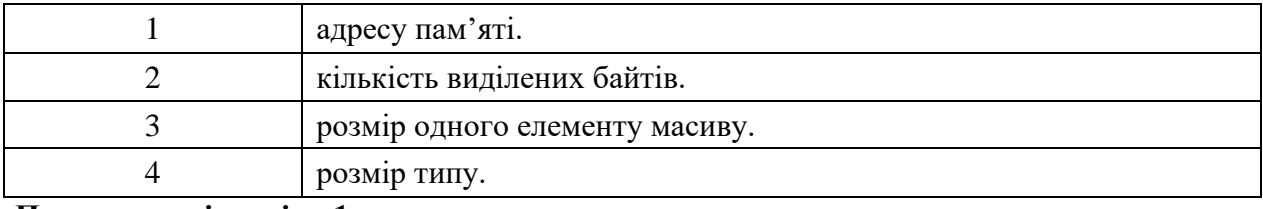

**Правильна відповідь:1.**

### **28. Функція** *free* **використовується для:**

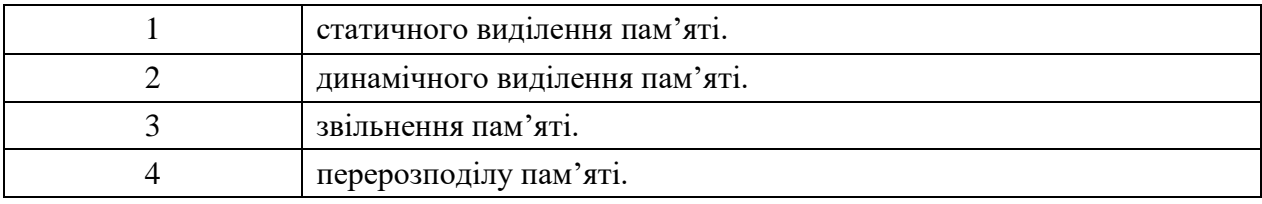

# **Правильна відповідь:3.**

#### **29. Розставити у відповідності до пояснень такі стандартні функції мови С:**

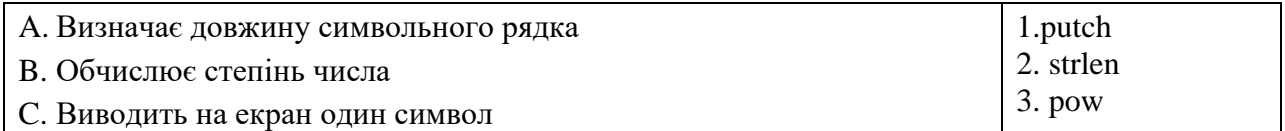

# **Правильна відповідь: А-2; В-3; С-1.**

#### **30. Розставити у відповідності до пояснень такі стандартні функції мови С:**

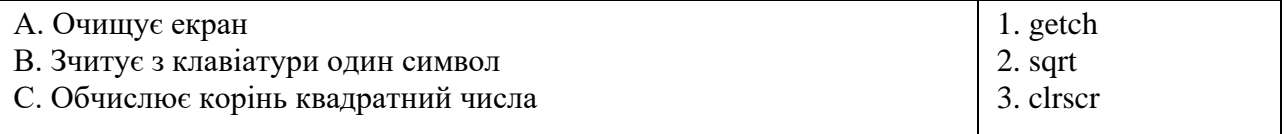

**Правильна відповідь: A-3; B-1; C-2.**

#### **31. Для вказівки того, що функція не повертає значення або не містить жодного параметра, використовується ключове слово:**

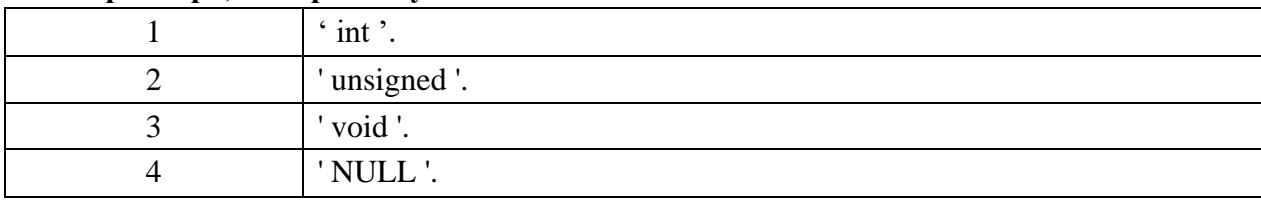

#### **Правильна відповідь:3.**

#### **32. Робота будь-якої програми на мові С завжди починається:**

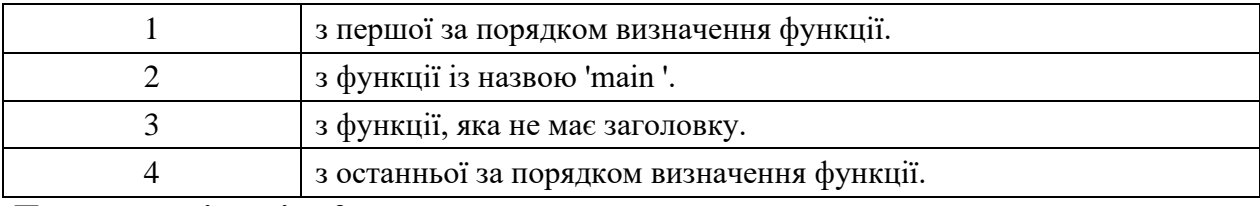

### **Правильна відповідь:2.**

# **33. Яким операціям відповідають наведені приклади операторів?**

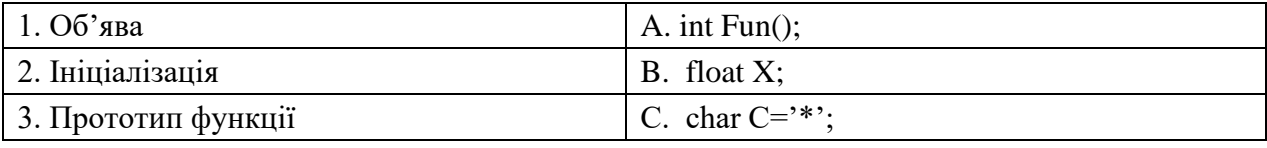

**Правильна відповідь: 1-B, 2-C, 3-A**

# **34. Яким операціям відповідають приклади операторів?**

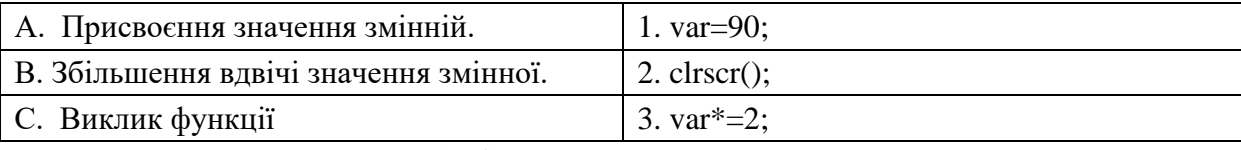

**Правильна відповідь: A-1; B-3; C-2.**

# **35. Як об'явити масив А, що складається з 10-ти елементів цілого типу?**

*(у бланку відповідей впишіть вірну відповідь)*

**Правильна відповідь:int A[10].**

**36. Як об'явити масив А, що складається з 10-ти елементів символьного типу?**

*(у бланку відповідей впишіть вірну відповідь одним словом)*

**Правильна відповідь: char A[10].**

**37. Нехай у програмі об'явлений масив А: ' char A[6] = {'H', 'E', 'L', 'L', 'O', '\0'}; '. Виведення на екран рядка ' HELLO ' виконає оператор:**

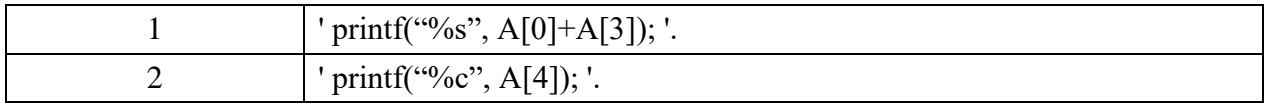

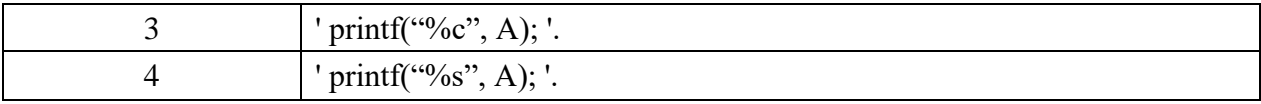

**Правильна відповідь:4.**

# **38. Нехай у програмі об'явлений масив А: ' char A[6] = {'З', 'А', 'Л', 'І', 'К', '\0'}; '. Виведення на екран рядка ' ЗАЛІК ' виконає оператор:**

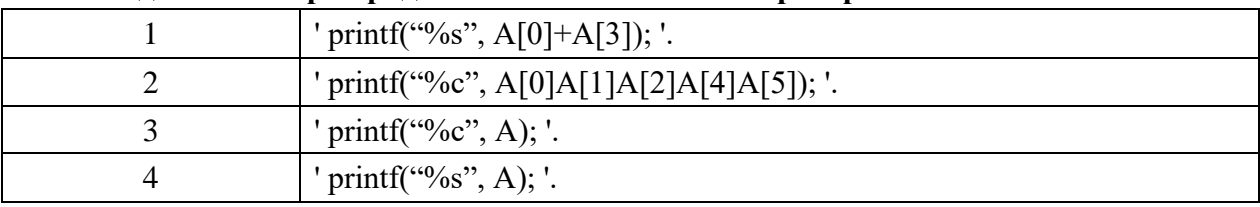

**Правильна відповідь:4.**

### **39. Завершіть речення:**

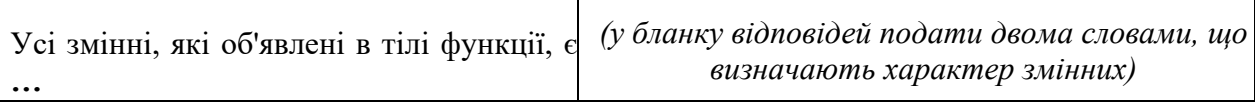

**Правильна відповідь: локальними змінними.**

#### **40. Завершіть речення:**

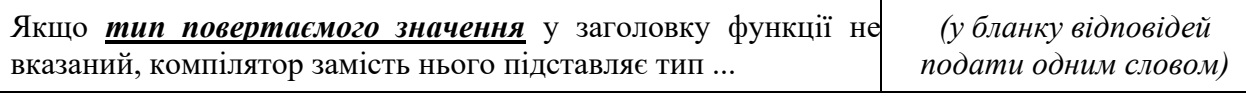

**Правильна відповідь: int.**

#### **41. Чи може бути індекс масиву менший за 0?**

*(у бланку відповідей впишіть вірну відповідь одним словом)*

**Правильна відповідь: ні**

#### **42. Чи може бути індекс масиву рівний 0?**

*(у бланку відповідей впишіть вірну відповідь одним словом)*

#### **Правильна відповідь: так**

#### **43. Як називається операція, що позначається символом «&»?**

*(у бланку відповідей впишіть вірну відповідь)*

**Правильна відповідь: визначення адреси змінної**

#### **44. Як називається операція, яка позначається символом «&&»?**

*(у бланку відповідей впишіть вірну відповідь)*

#### **Правильна відповідь: логічне множення**

# **45. Скільки елементів у масиві?**

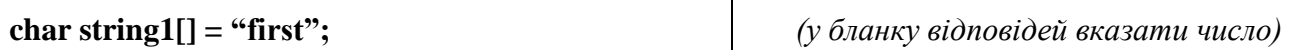

**Правильна відповідь: 6.**

#### **46. Скільки елементів у масиві?**

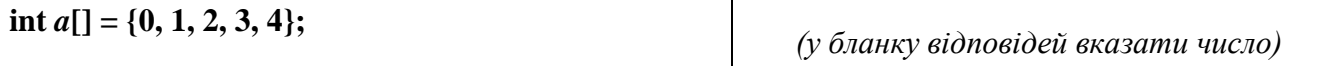

**Правильна відповідь: 5.**

#### **47. Яке слово пропущене в реченні?**

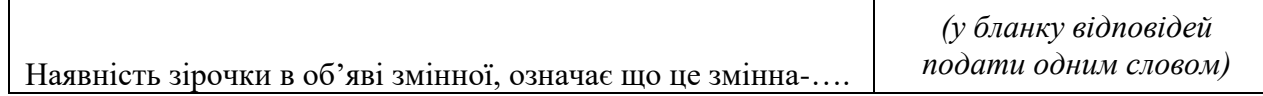

#### **Правильна відповідь: покажчик**

#### **48. Яке слово пропущене в реченні?**

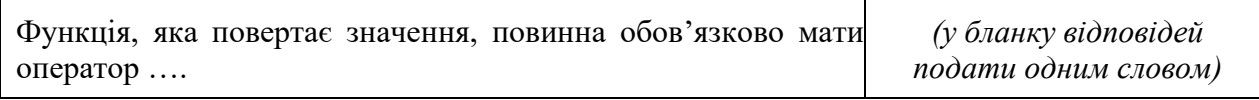

**Правильна відповідь: return**

## **49. Оператор, який реалізує введення з клавіатури першого стовпця двомірного масиву 5 12, що складається з елементів типу** *float***, необхідно записати в такому вигляді:**

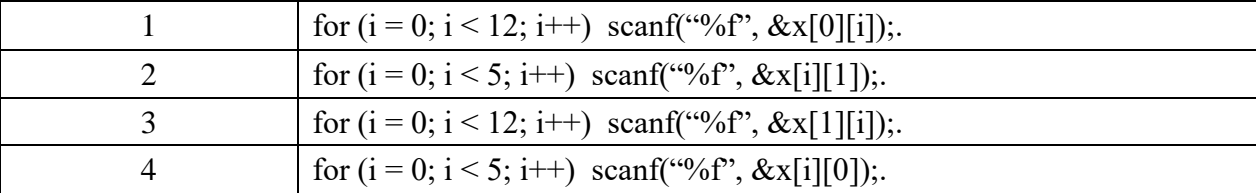

**Правильна відповідь:4.**

# **50. Оператор, який реалізує виведення п'яти значень масиву цілих чисел в один рядок, відокремлюючи їх зірочками, необхідно записати в такому вигляді:**

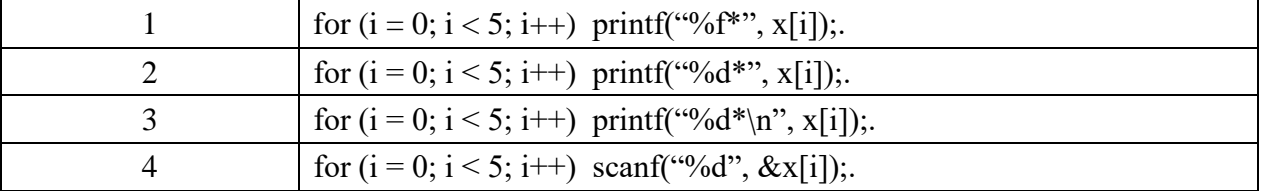

**Правильна відповідь:2.**

#### **51. Який тип має кожний елемент масиву, якщо він об'явлений так:** *«int \*Ar[3];»?*

*(у бланку відповідей впишіть вірну відповідь)*

**Правильнa відповідь: покажчик на ціле.**

### **52. Який тип має кожний елемент масиву, якщо він об'явлений так: «char \* C[10]»?**

# *(у бланку відповідей впишіть вірну відповідь)*

#### **Правильнa відповідь: покажчик на символ.**

#### **53. Вкажіть пари, які зв'язані між собою (ліва частина - оператор, права - результат):**

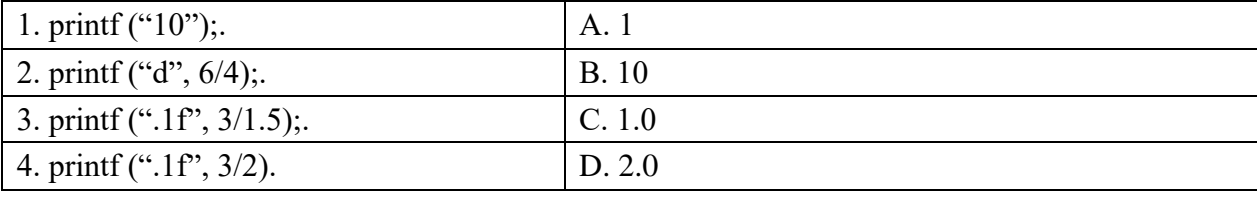

**Правильні відповіді: 1-B, 2-A, 3-D, 4-C.**

#### **54. Вкажіть пари, які зв'язані між собою (ліва частина - оператор, права - результат):**

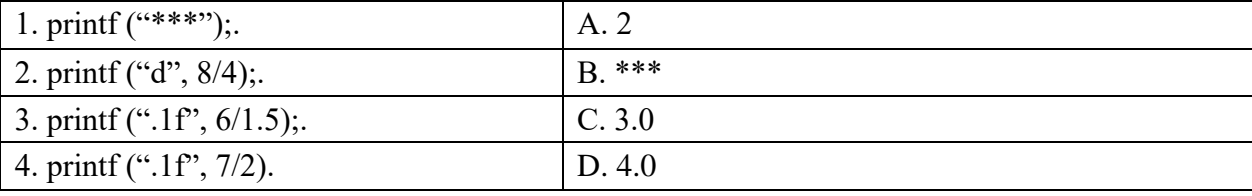

**Правильні відповіді: 1-B, 2-A, 3-D, 4-C.**

#### **55. Яким ключовим словом в мові С позначається визначення нового типу?**

*(у бланку відповідей впишіть вірну відповідь)*

### **Правильна відповідь: typedef**

#### **56. Яким ключовим словом в мові С позначається тип, що не має знаку?**

*(у бланку відповідей впишіть вірну відповідь)*

#### **Правильна відповідь: unsigned**

#### **57. Завершіть речення:**

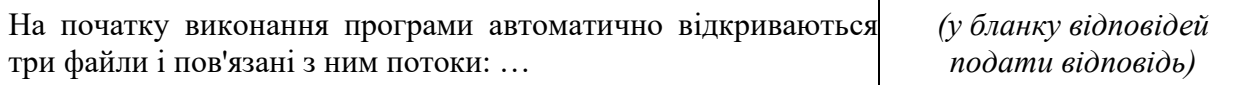

**Правильна відповідь:** *стандартне введення, стандартне виведення і стандартна помилка*.

#### **58. Завершіть речення:**

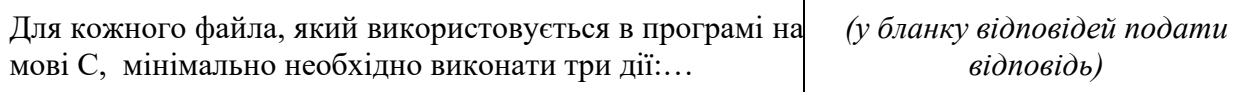

**Правильна відповідь:** об'явити покажчик на структуру FILE, відкрити файл, закрити файл.

### **59. Для об'яви змінної complexNumber типу структури з назвою complex, яка містить змінні realNumber і virtNumber типу float, необхідно записати оператор:**

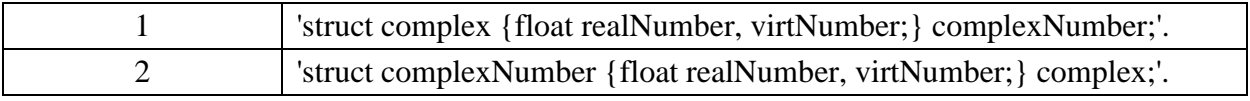

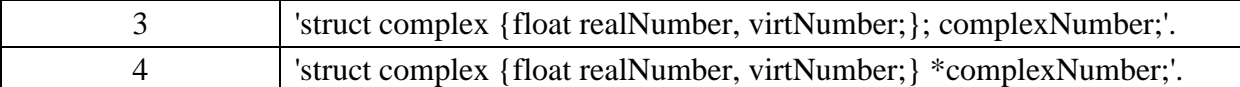

# **Правильна відповідь: 1**

# **60. Для визначення структури з назвою** *point***, яка містить змінні** *pointX, pointY* **типу** *int* **і покажчик на символьний масив** *pointName***, використовується оператор:**

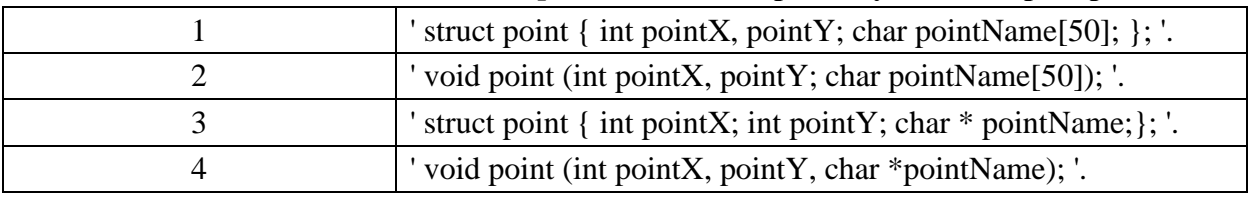

**Правильна відповідь: 3.**

# 8. **Методи навчання.**

- М1. Лекція (проблемна, інтерактивна),
- М2. Лабораторна робота,
- М4. Проектне навчання(індивідуальне, малі групи, групове),
- М7. Практичне навчання

# 9. **Форми контролю.**

- МК1. Тестування,
- МК2. Контрольне завдання,
- МК5. Екзамен,
- МК6. Залік, МК7.

Звіт

# 10. **Розподіл балів, які отримують студенти.**

Оцінювання студента відбувається згідно положенням «Про екзамени та заліки у НУБіП України» від 26.06.2023р. протокол №10

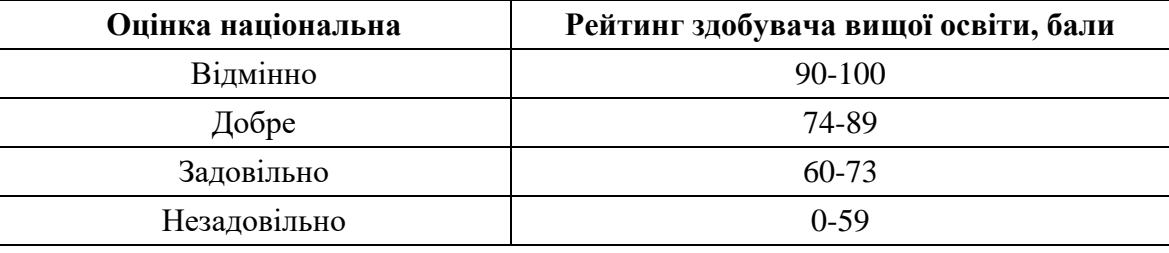

Для визначення рейтингу студента (слухача) із засвоєння дисципліни **RДИС** (до 100 балів) одержаний рейтинг з атестації (до 30 балів) додається до рейтингу студента (слухача) з навчальної роботи **RНР** (до 70 балів): **R ДИС = R НР + R АТ .**

# **11. Навчально-методичне забезпечення**

1. Електронний навчальний курс, розроблений на базі платформи LMS Moodle, розміщений на навчальному порталі факультету інформаційних технологій за адресою:<https://elearn.nubip.edu.ua/course/view.php?id=4662>

2. ПОЛОЖЕННЯ про екзамени та заліки у Національному університеті біоресурсів і природокористування України, затверджене Вченою радою НУБіП України № 8 від «26» квітня 2023 р.

# **12. Рекомендовані джерела інформації**

## **Базові**

1. Програмування на мові С : навчальний посібник до вивчення дисципліни "Програмування" для студентів зі спеціальностей 121 – «Інженерія програмного забезпечення» 122 – «Комп'ютерні науки» 123 – «Комп'ютерна інженерія» / Б.Л. Голуб, Ю.Є. Бояринова. - К. : , 2017. - 173 с.

2. Програмування на мові С : методичні вказівки до виконання лабораторних робіт з дисципліни «Програмування» для студентів спеціальності: 121 «Інженерія програмного забезпечення»,122 «Комп'ютерні науки», 123 «Комп'ютерна інженерія» / уклад.: Б. Л. Голуб, С. В. Циба, Ю. Є. Бояринова. - К. : , 2016. - 95 с.

3. Вінник В.Ю. Алгоритмічні мови та основи програмування: мова С / В.Ю. Вінник. – Житомир : ЖДТУ, 2007. – 328 с.

4. Ковалюк Т. В. Алгоритмізація та програмування: підручник з грифом МОН України / Т.В. Ковалюк. – Львів : Магнолія-2006, 2013. – 400 с.

# **Додаткові**

5. ANSI, American National Standart for Information Systems – Programming Language C. – New York, 1990.

6. ДСТУ 3008-95. Документація. Звіти у сфері науки і техніки. Структура і правила оформлення.

7. Пол Іре. Об'єктно-орієнтоване програмування з використанням С++: Пер. з англ. - Київ: НИПФ "ДіаСофт Лтд, 1995.

8. Bjarne Stroustrup The C++ Programming language, Addison Weasley, 1986.

**9.** Фейсон Т. Об'єктно-орієнтоване програмування на Borland C++ 4.5: Пер. з англ. - Київ: Діалектика, 1996. 544с. 5. Сван Т. Опанування Borland C++ 4.5: Пер. з англ. - Київ: Діалектика, 1996. 544с.

10. Object-Oriented Data Structures in C++ (Coursera). URL: [https://dev.ua/news/valid](https://dev.ua/news/valid-article-1676469637-1676469637#title0)[article-1676469637-1676469637#title0](https://dev.ua/news/valid-article-1676469637-1676469637#title0)

11. Beginning C++ Programming Course — Beginner to Beyond (Udemy) URL: <https://dev.ua/news/valid-article-1676469637-1676469637#title1>

12. Coding for Everyone: C and C++ Specialization (Coursera) URL: <https://dev.ua/news/valid-article-1676469637-1676469637#title2>

13. Unreal Engine 4 Mastery: Create Multiplayer Games with C++ (Udemy) URL: <https://dev.ua/news/valid-article-1676469637-1676469637#title3>

14. Learn C++ for Game Development (Udemy) URL: [https://dev.ua/news/valid-article-](https://dev.ua/news/valid-article-1676469637-1676469637#title4)[1676469637-1676469637#title4](https://dev.ua/news/valid-article-1676469637-1676469637#title4)

15. C++: від початку до експерта (Udemy) URL: [https://dev.ua/news/valid-article-](https://dev.ua/news/valid-article-1676469637-1676469637#title5)[1676469637-1676469637#title5](https://dev.ua/news/valid-article-1676469637-1676469637#title5)

16. Learn Advanced C++ Programming (Udemy) URL: [https://dev.ua/news/valid-article-](https://dev.ua/news/valid-article-1676469637-1676469637#title6)[1676469637-1676469637#title6](https://dev.ua/news/valid-article-1676469637-1676469637#title6)